## **Gestione Servizi**

Nella sezione **Servizi** è presente la lista di tutte le sottoscrizioni dell'utente. Sulla colonna di destra viene evidenziato lo status di ciascuna sottoscrizione:

- Attivo
	- le sottoscrizioni in corso di validità. I servizi associati sono funzionanti
- Sospeso le sottoscrizioni scadute ed in attesa di rinnovo. I servizi sono solitamente non funzionanti
- In Attivazione
- le sottoscrizioni non ancora attivate (es in attesa di pagamento). I servizi non sono funzionanti • Cancellato
	- le sottoscrizione cancellate a seguito di mancato rinnovo e richieste specifiche

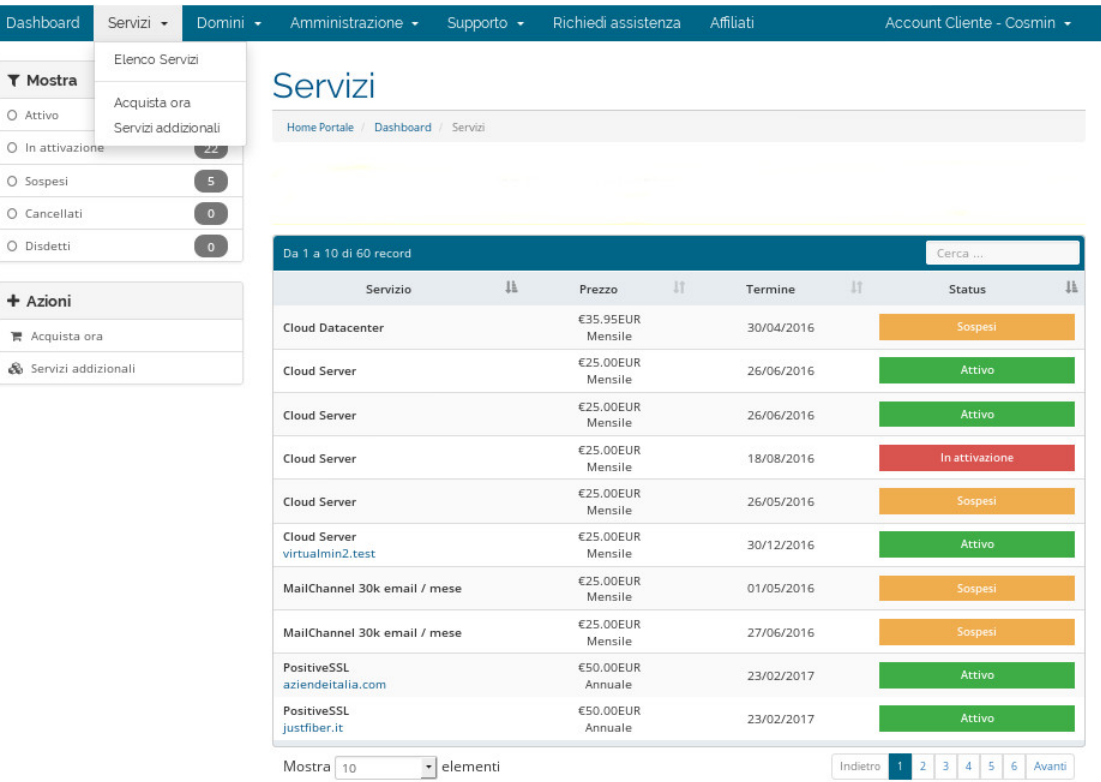